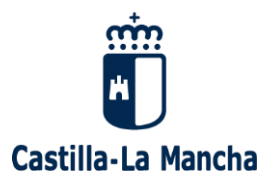

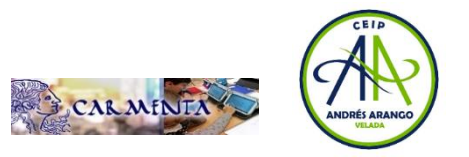

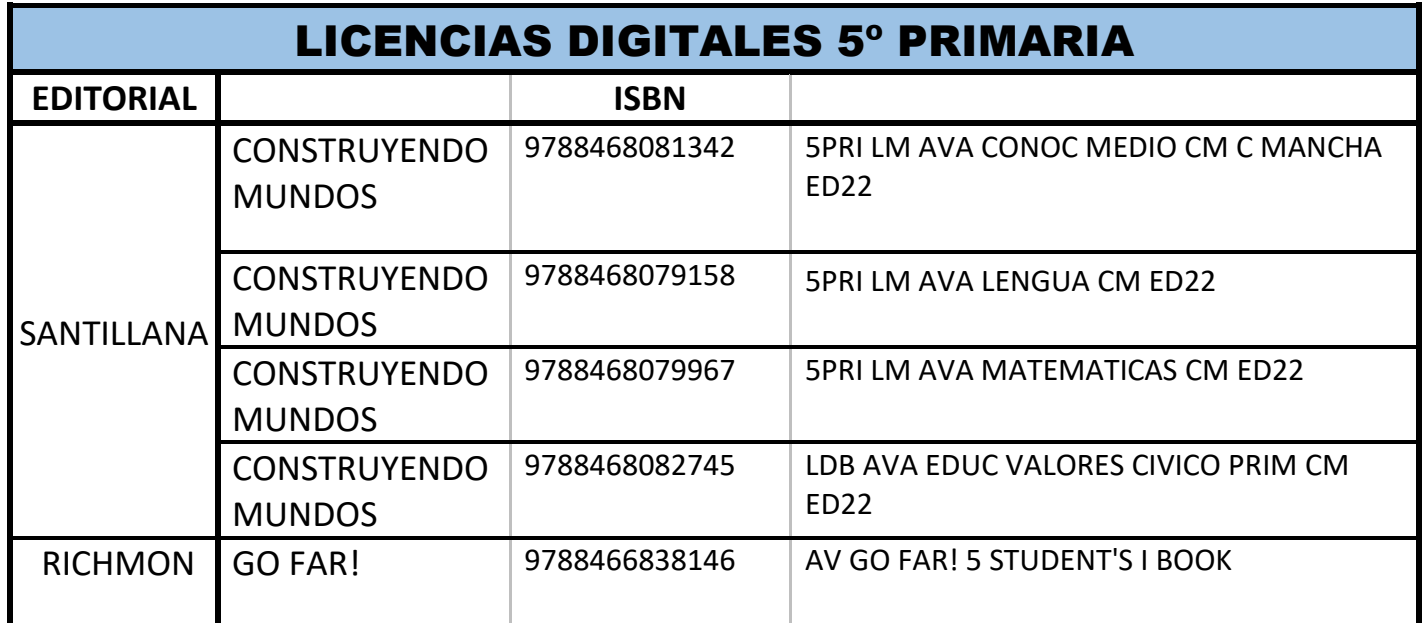

MUY IMPORTANTE: *LOS ALUMNOS/AS BECADOS/AS CON TRAMO II COMPRARÁN UNICAMENTE LA LICENCIA DE INGLÉS. LOS BECADOS/AS CON TRAMO I NO COMPRARÁN NINGUNA LICENCIA.*

## **INSTRUCCIONES DE COMPRA:**

**Para poder realizar la compra es necesario disponer de una tarjeta de crédito preferiblemente o débito y una cuenta de correo electrónico.**

## **CUPÓN DE COMPRA: ARANGO23**

**(AL REALIZAR LA COMPRA, AGREGAR EL CUPÓN PARA QUE LES APLIQUE EL DESCUENTO)**

- Acceder a través de este enlace**: <https://www.santillanatiendaonline.es/>** (todas las licencias se compran en esta página)
- A continuación, se tienen que crear un usuario y contraseña. Pulsar en el botón "Registrarse" y rellenar los datos que aparecen con asterisco. Si ya poseen estos datos de compras anteriores, deben insertarlos en los espacios para tal fin.
- Una vez introducidos estos datos, en el espacio seleccionado han de poner el ISBN, seleccionar la comunidad autónoma Castilla-La Mancha y dar a la flecha

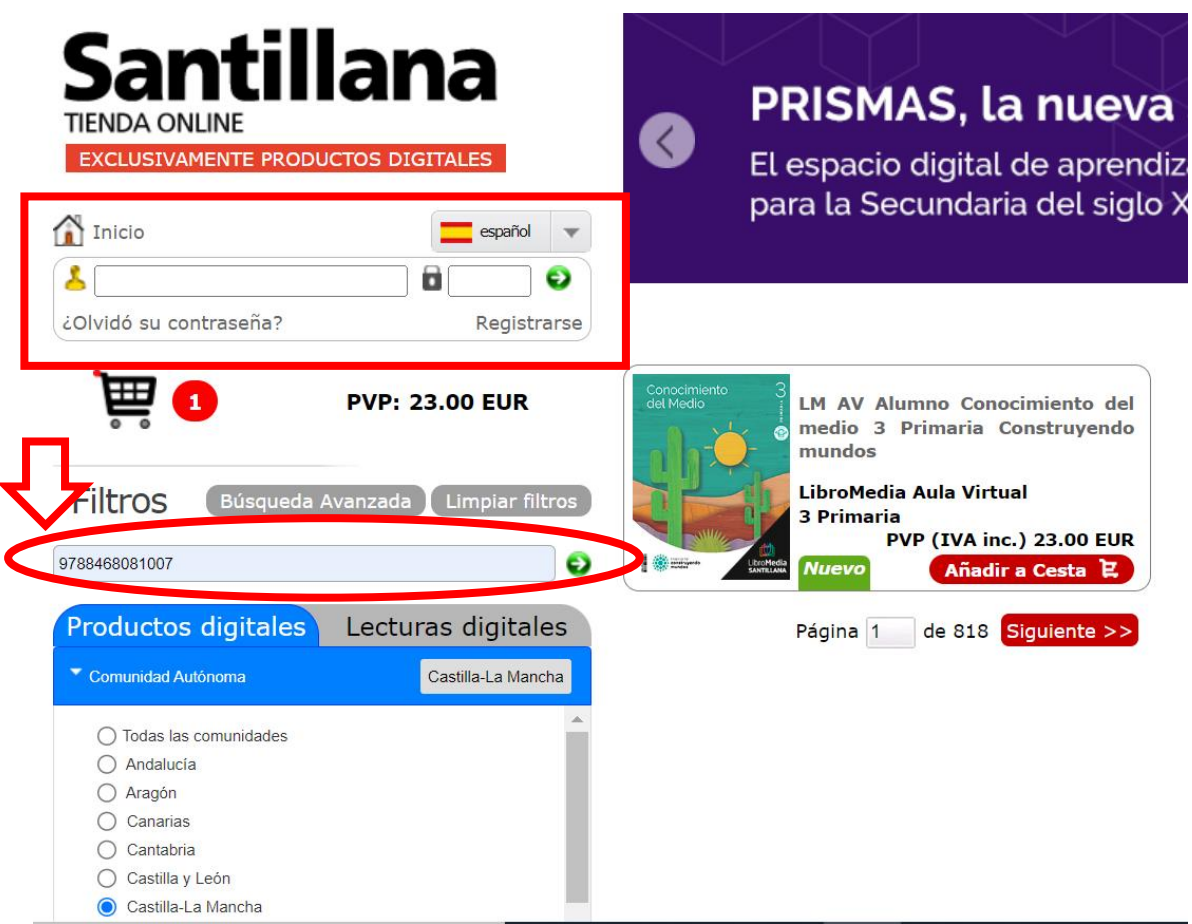

Aparecerá el libro, el cual añadirán a la cesta:

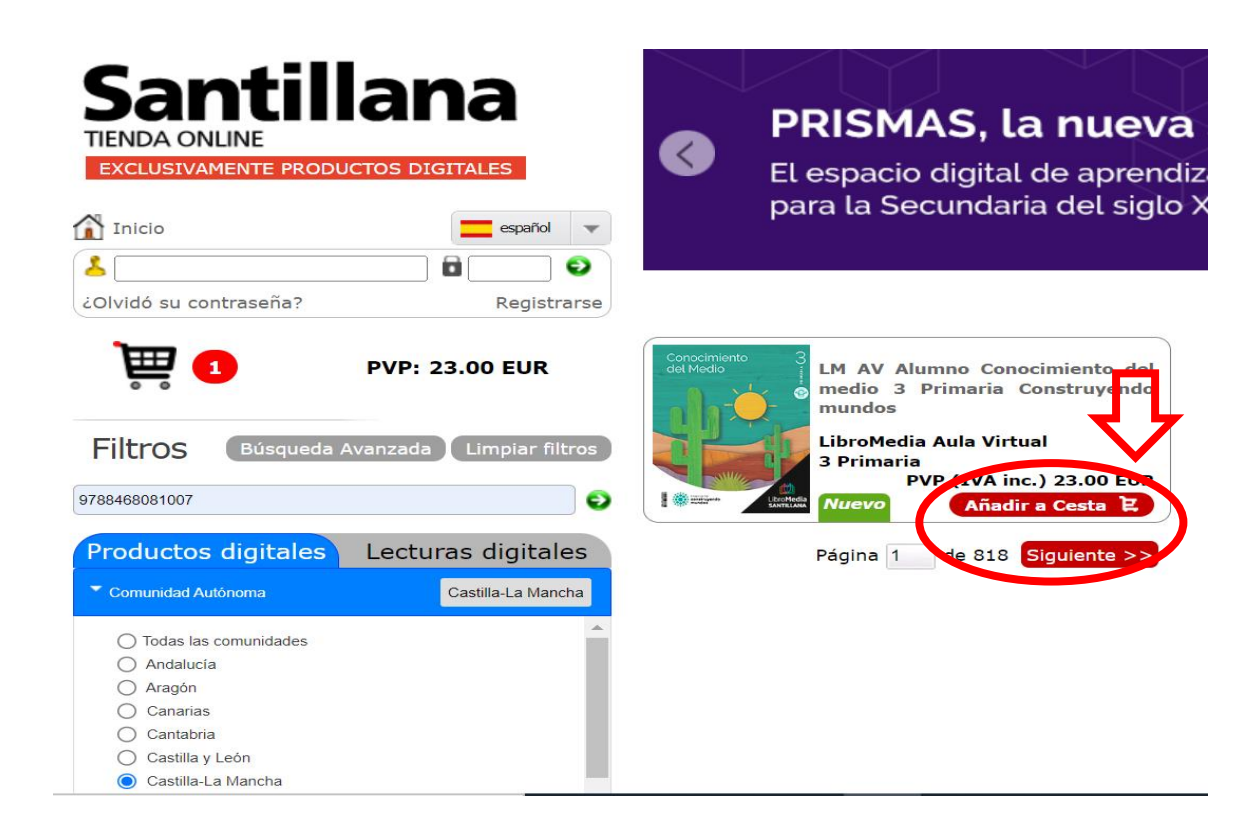

 Cuando hayan añadido a la cesta todas las licencias a comprar, debe clicar sobre la cesta para proceder al pago.

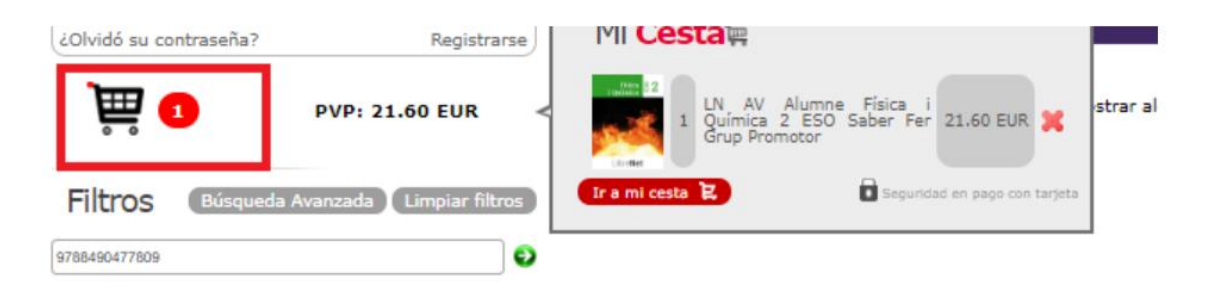

 Una vez dentro de la cesta, deben introducir el Cupón Descuento **ARANGO23** y seleccionar "Actualizar Cesta", al hacerlo el precio debería de variarse. Si todo está correctamente y el cupón queda aplicado, pueden proceder a Confirmar el pedido, para terminar la compra:

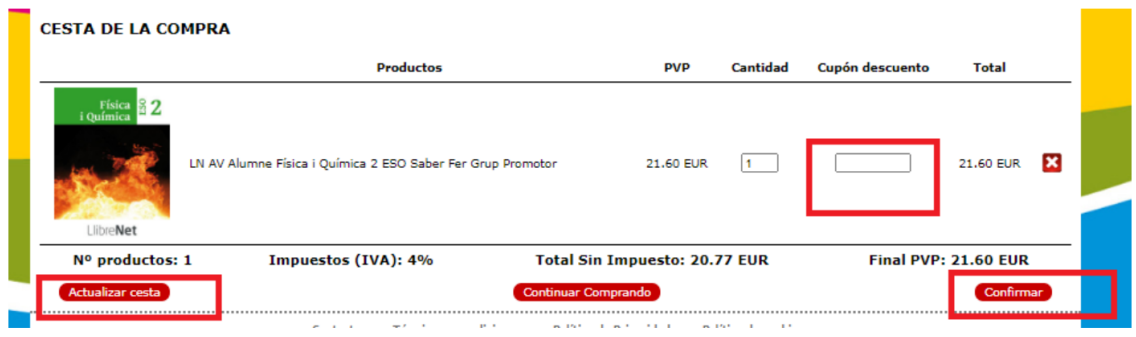

Un cordial saludo La Dirección